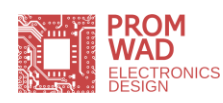

# LitRes: Sync

OS Support: Windows OS with .net framework 4.0 and higher installed.

# What is LitRes: Sync?

Desktop application LitRes: Sync was developed for LitRes, a leading online retailer of licensed electronic books in Russia and CIS countries. LitRes company offers its customers a vast selection of electronic books (e-books) and audio books, which can be easily accessed from all popular types of electronic devices, including those operating Windows OS.

## Desktop Application to Sync with LitRes

**LitRes: Sync** is a Windows application, allowing the user of LitRes online catalogue to download books litres.ru web site and store them in their home PC or notebook computer. Owing to the convenient built-in file viewer the application allows to preview and/or read the book contents. Via this application the user has access to all directory LitRes services, the largest catalogue of electronic books in the Russian Internet.

#### Functions of LitRes: Sync

- Manage electronic books purchased at LitRes store:
	- filter books by purchase date/title/author/genre
	- list view or graphic view of books.
- Working with e-books:
	- preview the book contents in the program interface/ listen to audio fragments
	- read the purchased book provided the e-reader software is installed
	- read e-books through LitRes web interface
	- view book cards.
- Quick access to online LitRes service, with possibility to manage the user account, purchase and download e-books
- A one-click transfer of an e-book to any convenient electronic device, where the user will read it
- Handy "Book Shelf": all previously purchased electronic e-books or audio books are accessible on all devices and LitRes web site (the used needs to log in).

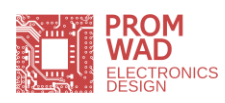

#### User Interface

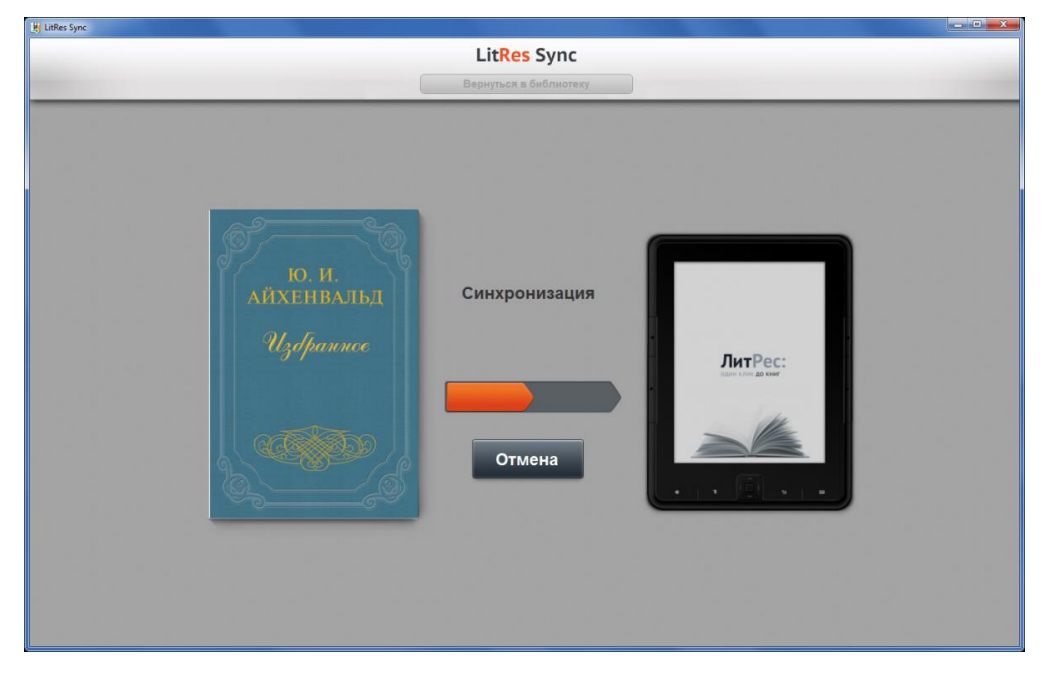

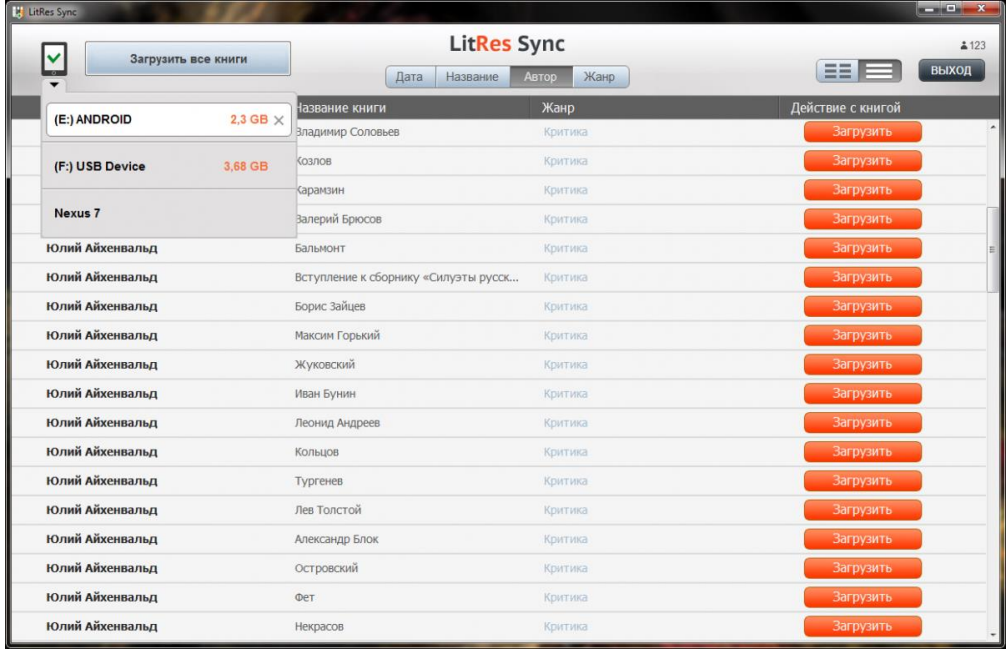

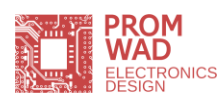

# LitRes: Sync

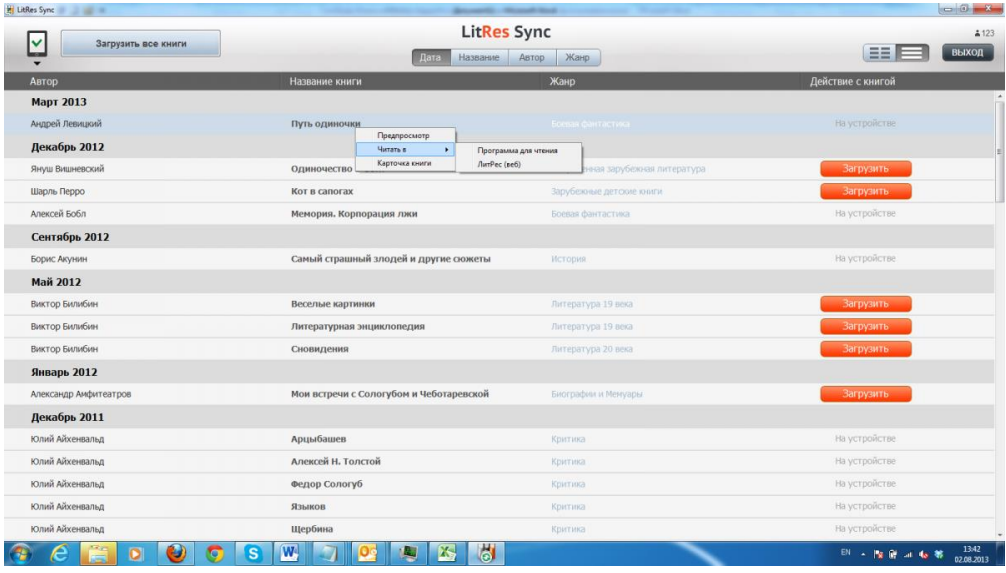

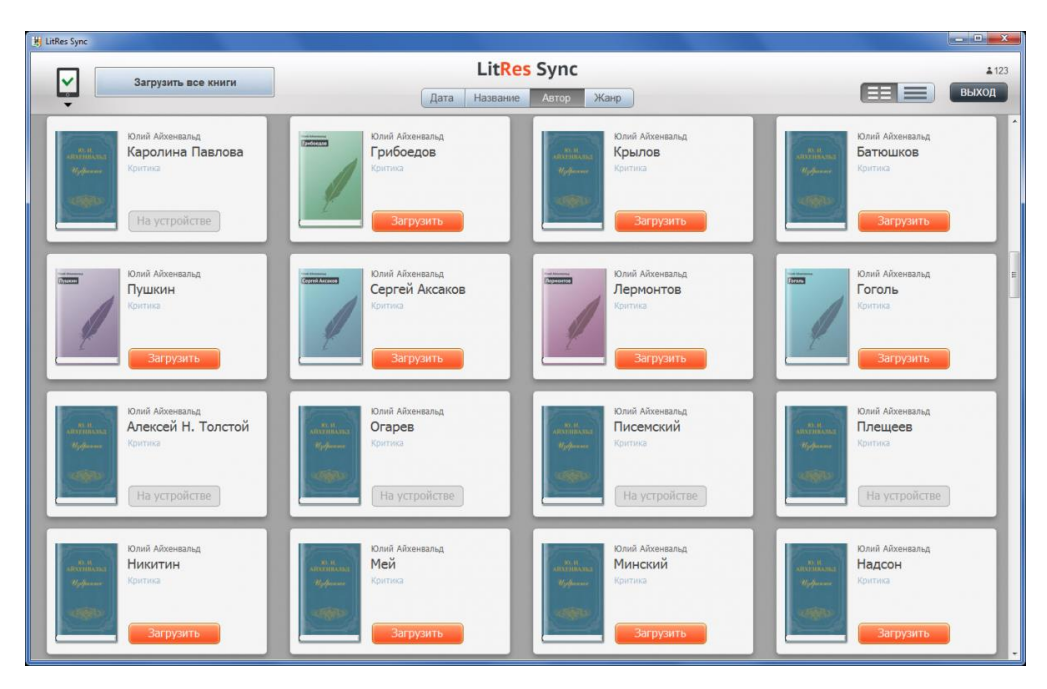

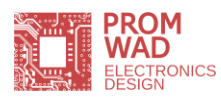

## LitRes: Sync

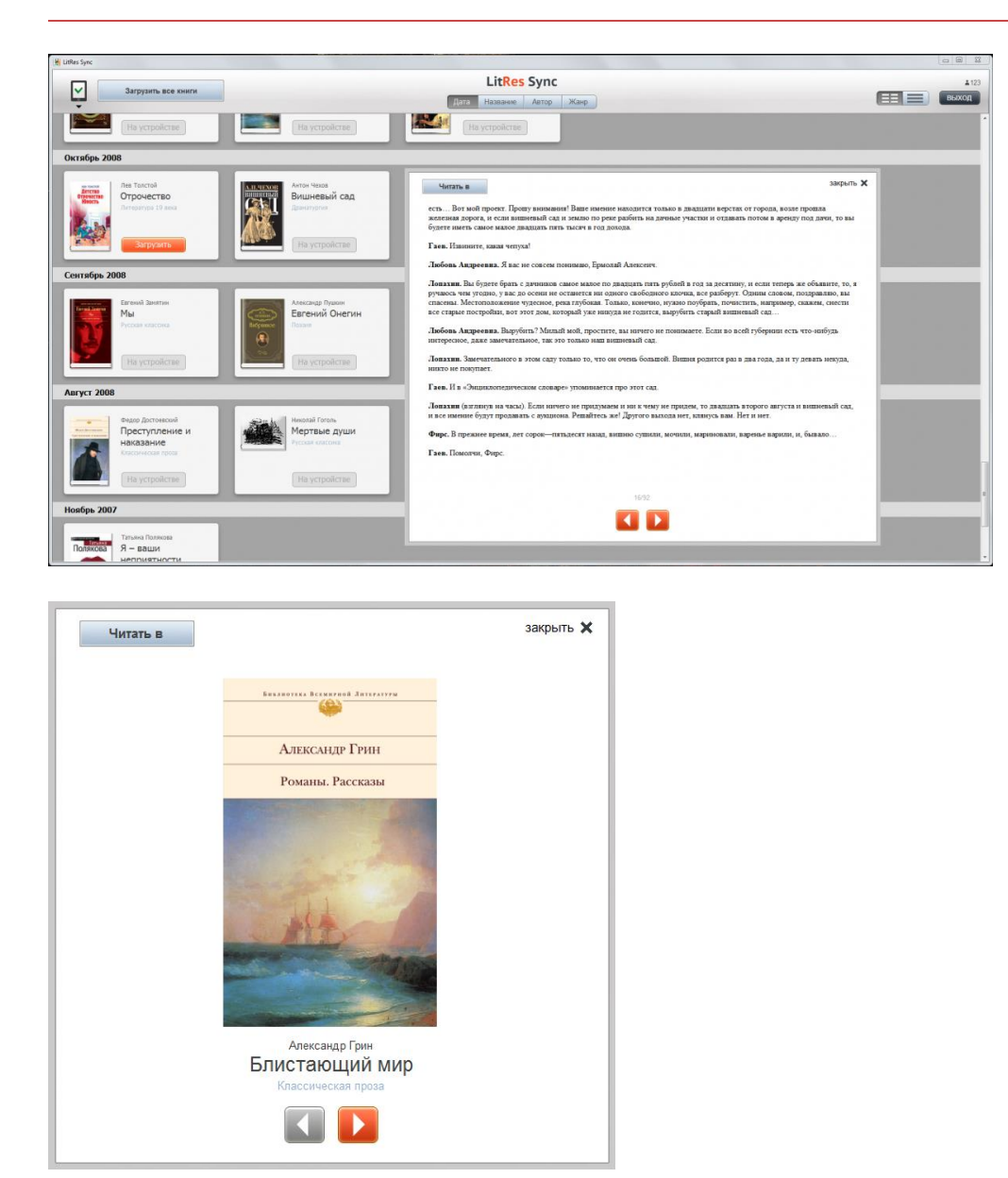

#### Technical Requirements

The application works on Windows devices (XP, 7, 8) with .net framework 4.0 installed.

[www.promwad.ru](http://www.promwad.ru/) Тел. +7 (495) 642–82–43. Email: info@promwad.ru <u>www.promwad.com</u> Тел. +375 (17) 312–12–46. Email: info@promwad.com<br>Promwad I Electronics Design © 2015